## $I$  SPACK  $I$  GTOOL4

## Simple numerical GFD experiments by use of spectral models constructed with ISPACK and gtool4

 $\#$  [1], [2], [3], [4], [5] # Shin-ichi Takehiro[1], Keiichi Ishioka[2], Eizi TOYODA[3], Masaki Ishiwatari[4], Yoshi-Yuki Hayashi[5]

 $[1]$  ,  $[2]$  ,  $[3]$  ,  $[4]$  ,  $[5]$ [1] Earth and Planetary Sci., Kyushu Univ., [2] Graduate School of Mathematical Sciences, University of Tokyo, [3] JMA NPD, [4] Graduate School of Environmental Earth Science, Hokkaido University, [5] Earth and Planetary Sci., Hokkaido Univ.

http://www.gfd-dennou.org/arch/spmodel/

 $\mathcal{A}^{\text{max}}(\mathcal{A})$ た. 数式であった. 数式であった. 数式であった. 数式であった. 数式であった. 数式であった. 数式であった. 数式であった. 数式であった. 第一 くはなかったが, その代わりに「数式の変形」によって誰しも解を得るまでの手順をたどることが原理的に紙と鉛  $\bullet$ , 他者の結果を選んであった. 他者の結果を選んであった. 他者の結果を選んであった. 他者の結果を

計算機の発達した今日では支配方程式を数値的に解くことが普通である. このため解ける範囲は広がったが逆 にもためにも実現を他者とは、これには、これには数値モデルではなされた仕事の論文を理解を理解してしまった. 例えば数値モデルで 数据するには、その図だけみでは無理がある. 結果を得るまでの同じ計算を得るまでの可能がある. 結果を得るまでの可能がある. はららにはモデルにはモデルにはモデルにはモデルには の設定を変えてみるなどの経験を積む必要があるだろう. すなわち昔の「数式の変形」にあたるような追体験を計 算機でおこなわねばならない. しかし, 実際に数値計算を追体験するのは難しい. 数値計算のためのモデルを最初

1.  $\cdots$ 

からかりすぎるし, かといって出来合いのモデルをブラックボックスで走らせても結果 にはかならずしもつながらない.  $\mathcal{L}_{\mathcal{A}}$ 

dennou.org/arch/spnodel/).

・プログラムソースは まんしゃ こうしゅうしょう こうしゅうしょう アクセス しゅうしゅう こうしゅうしゅう こうしゅうしゅう こうしゅうしゅうしゅ きればなおよい.

**という**。 ファイトル ディスペクトル ディスペクトル ディスペクトル ディスペクトル ティスペクトル ディスペクトル ディスペクトル ライン・コンピュータ Fortran77 ライン・コンピュータ  $\text{ISPAK}$  Fortran90 example of the state of the state of the state of the state of the state of the state of the state of the state of the state of the state of the state of the state of the state of the state of the state

・計算結果の描画や後処理が簡単に行えなければならない.

 $gt$ ool 4

2. ISPACK Fortran90

ISPACK(http://www.gfd-dennou.org/arch/ispack/) Fortran77 . Construction of the Second Article of the Fortrange Fortrange Extensive for the fortrange  $\sim$ 

 $\begin{array}{ccc} \text{For } \text{tran} \mathcal{P} \text{ is } \mathcal{P} \text{ is } \mathcal{P$  $\alpha$  $\ddot{\mathcal{L}}$  (example  $\ddot{\mathcal{L}}$  )\_( )\_( 種類) といった形に統一されている. 名前自体は冗長になるが, 引数と関数の種類を名前からわかるようにするこ

ということを調べている...  $\mathcal{L}_1$ について, 時間発展方程式の時間突出があることで, 時間発展方程式の時間 ログラミングすることができる. 支配方程式の形をそのままプログラムソースに反映させられるのでプログラム の可読性が向上していると期待される. さらには命名法の統一により関数の使い方が機械的になり, プログラムを

 $\hbox{Hyp}$ /www.gfd-

3. gtool 4

なんだときに行えるようになったと考えられるようになったと考えられる.

gtool4 davis davis the type of the type of the dennou.org/arch/davis/) り定められた, 多次元の大量データの可視化や解析を効率よく行うための自己記述的なデータ形式である. データ  $\mathcal{A}$ 情報を保持できることが特徴である. もともとこのデータ形式は大気大循環モデルや衛星観測結果などの大規模  $\mathcal{F}$  , PC  $\mathcal{F}$ 

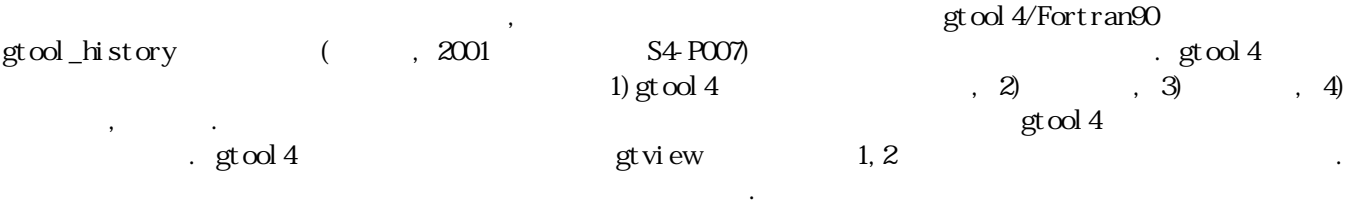